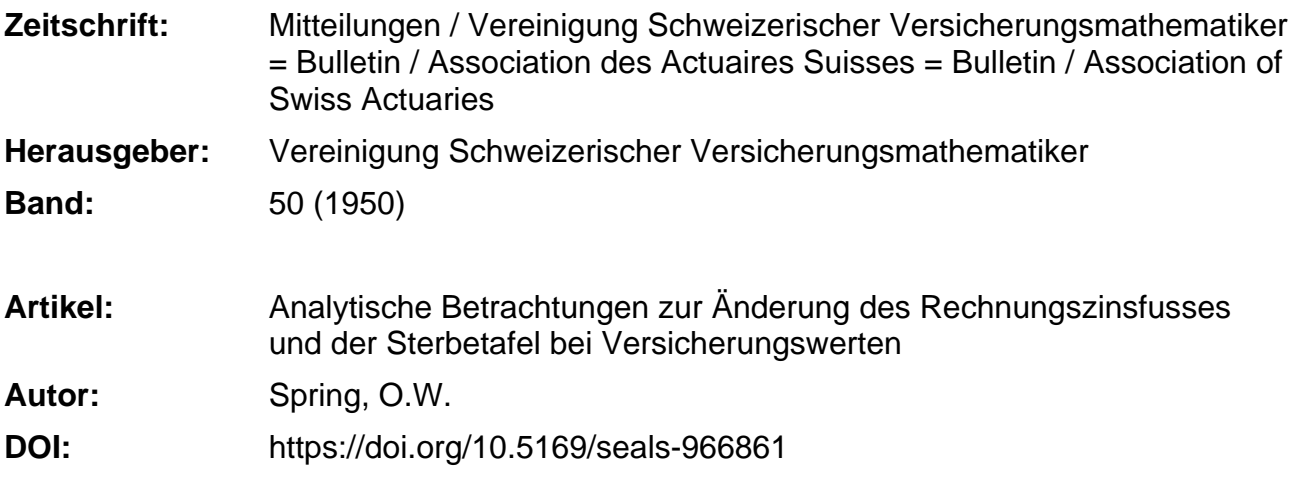

#### **Nutzungsbedingungen**

Die ETH-Bibliothek ist die Anbieterin der digitalisierten Zeitschriften. Sie besitzt keine Urheberrechte an den Zeitschriften und ist nicht verantwortlich für deren Inhalte. Die Rechte liegen in der Regel bei den Herausgebern beziehungsweise den externen Rechteinhabern. [Siehe Rechtliche Hinweise.](https://www.e-periodica.ch/digbib/about3?lang=de)

### **Conditions d'utilisation**

L'ETH Library est le fournisseur des revues numérisées. Elle ne détient aucun droit d'auteur sur les revues et n'est pas responsable de leur contenu. En règle générale, les droits sont détenus par les éditeurs ou les détenteurs de droits externes. [Voir Informations légales.](https://www.e-periodica.ch/digbib/about3?lang=fr)

#### **Terms of use**

The ETH Library is the provider of the digitised journals. It does not own any copyrights to the journals and is not responsible for their content. The rights usually lie with the publishers or the external rights holders. [See Legal notice.](https://www.e-periodica.ch/digbib/about3?lang=en)

**Download PDF:** 21.05.2025

**ETH-Bibliothek Zürich, E-Periodica, https://www.e-periodica.ch**

 $- 111 -$ 

# Analytische Betrachtungen zur Änderung des Rechnungszinsfusses und der Sterbetafel bei Versicherungswerten

Von Osc. W. Spring, Zürich

## 1. Vorbemerkungen

In seinem Aufsatz über «Präzision und Approximation in der Versicherungslehre» hat Friedli  $[1]$  darauf hingewiesen, dass das Problem der Zinsfussvariation vielfach mit approximativen Methoden behandelt wird, obschon es exakt gelöst werden sollte. Unseres Wissens ist das Zinsfussproblem erstmals von Hadwiger  $[2]$  unter dem rein mathematischen Aspekt dargelegt worden; er hat die analytische Form der Universallösung hergeleitet, die sich für den Barwert der lebenslängliehen Leibrente durch die Formel darstellen lässt:

$$
\bar{a}_x^* = \int\limits_0^\infty \frac{\bar{a}_x}{\bar{a}_{x+\tau}} e^{-\langle \delta^* - \delta \rangle t - \int\limits_0^t \frac{d\xi}{\bar{a}_{x+\xi}}} d\tau.
$$
 (1)

Darin bedeutet:

 $\delta = -\ln v = \ln (1+i)$  die Zinsintensität zum «alten» Zinsfuss;  $\delta^* = -\ln v^* = \ln (1 + i^*)$  die Zinsintensität zum «neuen» Zinsfuss;  $\tilde{a}_{x+\tau}$  den mit der «alten» Zinsintensität  $\delta$  und einer bestimmten Sterbetafel berechneten, bekannten Leibrentenbarwert für das Alter  $x + \tau$ :

 $\tilde{a}^*_{x+\tau}$ den mit der «neuen» Zinsintensität $\delta^*$  und derselben Sterbetafel berechneten, gesuchten Leibrentenbarwert für das Alter  $x + \tau$ .

Die Formel (1) gibt die mathematische Antwort auf die Frage, ob das Zinsfussproblem überhaupt eine exakte Lösung aufweise. Der «neue» Leibrentenbarwert wird durch sie dargestellt als Funktion des «alten» Leibrentenbarwertes und des Unterschiedes der Zinsintensitäten. Aus dieser eleganten Formel können die bekannten Darstellungen von Lösungen des Zinsfussproblems durch geeignete Umformungen und Approximationen hergeleitet werden.

Wird beispielsweise die Reihenentwicklung

$$
e^{-(\delta^*-\delta)\tau} = \sum_{n=0}^{\infty} (-1)^n \frac{1}{n!} (\delta^* - \delta)^n \tau^n
$$

in die Formel (1) eingeführt und ferner beachtet, dass

$$
\frac{1}{\tilde{a}_{x+t}} = \frac{D_{x+t}}{\int_{t}^{\infty} D_{x+\tilde{z}} d\tilde{z}}
$$

oder

$$
\int_{0}^{r} \frac{d\xi}{a_{x+\xi}} = -\ln \frac{\int\limits_{r}^{\infty} D_{x+\xi} d\xi}{\int\limits_{0}^{\infty} D_{x+\xi} d\xi}
$$

und somit

$$
e^{-\int\limits_{0}^{\tau}\frac{d\bar{z}}{\bar{a}_{x+\bar{z}}}}=\frac{\overline{N}_{x+\tau}}{\overline{N}_{x}}
$$

ist, und werden ferner die Kommutationswerte höherer Ordnung

eingeführt<sup>1</sup>), so ergibt sich

$$
\bar{a}_x^* = \frac{1}{D_x} \sum_{n=0}^{\infty} (-1)^n (\delta^* - \delta)^n \bar{S}_x^{(n)}.
$$
 (2)

Diese Lösung, allerdings in leicht modifizierter Form, hat seinerzeit Wyss [3] mitgeteilt und ferner gezeigt, dass die entsprechende Ent-

<sup>1</sup>) Es ist  $\overline{S}_x^{(0)} = \overline{N}_x$ ;  $\overline{S}_x^{(1)} = \overline{S}_x$  usw

wicklung für den Barwert einer jährlich zum voraus zahlbaren Leibrente zur Beziehung

 $113 -$ 

$$
a_x^* = \frac{1}{D_x} \sum_{n=0}^{\infty} \frac{(v^* - v)^n}{v^n} S_{x+n}^{(n)}
$$
(3)

führt, welche James Meikle 1853 [4] veröffentlicht hat. Sie ergibt sich aus der Taylor-Entwicklung des Leibrentenbarwertes nach v. In dieser Reihe fallen die Grössen  $S_{x+n}^{(n)}$  weg für  $x + n > \omega$  [ $\omega$  ist das Schlussalter der Sterbetafel]. Bemerkenswert ist, dass in dieser Reihe im Gegensatz zur Reihe (2) die Indizes der Summen S mit der Ordnungszahl der Glieder zunehmen.

Die Reihe (3) lässt sich überführen in den Ausdruck für die nachschüssige, jährlich zahlbare Leibrente

$$
a_x^* = \frac{1}{D_x} \sum_{n=0}^{\infty} (-1)^n v^n (i^* - i)^n S_{x+1}^{(n)}, \qquad (4)
$$

welchen Van Dorsten [5] mitteilte und der auch in einer Arbeit von *Christen* [6] angeführt ist.

### 2. Herleitung der Formel (1)

Für die Herleitung der Formel (1) wird zweckmässigerweise ausgegangen von der Differentialgleichung für den Leibrentenbarwert. Diese lautet für den «alten» Leibrentenbarwert

$$
\frac{d}{d\tau}\,\bar{a}_{x+\tau} = \bar{a}_{x+\tau}\,(\mu_{x+\tau} + \delta) - 1\tag{5}
$$

und für den «neuen» Leibrentenbarwert

$$
\frac{d}{d\tau}\tilde{a}_{x+\tau}^* = \tilde{a}_{x+\tau}^*(\mu_{x+\tau} + \delta^*) - 1.
$$
 (6)

Aus  $(5)$  ergibt sich

$$
\mu_{x+\tau} = \frac{1 + \frac{a}{d\tau} \bar{a}_{x+\tau}}{\bar{a}_{x+\tau}} - \delta.
$$

 $\overline{a}$ 

Wird dieser Ausdruck für  $\mu_{x+\tau}$  in (6) eingesetzt, so geht diese über in

$$
\frac{d}{d\tau}\tilde{a}_{x+\tau}^* = \tilde{a}_{x+\tau}^* \left[ \frac{1 + \frac{d}{d\tau}\tilde{a}_{x+\tau}}{\tilde{a}_{x+\tau}} + (\delta^* - \delta) \right] - 1. \tag{7}
$$

Das ist die Darstellung des Zinsfussproblems für den Leibrentenbarwert in der Form einer linearen Differentialgleichung erster Ordnung. Die Lösung der Differentialgleichung lautet:

$$
\tilde{a}_{x+t}^* = \int\limits_t^\infty \frac{\tilde{a}_{x+t}}{\tilde{a}_{x+t}} e^{\int\limits_t^t \left[ (\delta^* - \delta) + \frac{1}{\tilde{a}_{x+\xi}} \right] d\xi} d\tau \,.
$$
 (8)

Formel (8) geht für  $t = 0$  in Formel (1) über.

### 3. Verallgemeinerte Darstellung des Zinsfussproblems

# A. Darstellung von Versicherungswerten durch eine Differentialgleichung

Zahlreiche versicherungsmathematische Grössen, die allgemein mit  $F(t)$  bezeichnet sein sollen, erfüllen eine Differentialgleichung von der Form  $d$ 

$$
\frac{d}{dt}F(t) = F(t)(\mu_{x+t} + \delta) + \Phi(t).
$$
\n(9)

Hierin bezeichnen wir die Funktion  $\Phi(t)$  als Störfunktion; sie ist bestimmt durch die im Versicherungsvertrag festgesetzten Leistungen und Gegenleistungen.

Es lässt sich leicht überprüfen, dass beispielsweise folgende Zuordnungen für die Funktionen  $\Phi(t)$  und  $F(t)$  gelten (siehe Tab. I).

1.  $\mu_{x+t} \equiv 0$ .  $Spezial fälle$ 

Setzen wir in der Differentialgleichung (9)  $\mu_{x+t} \equiv 0$ , so erhalten wir die Differentialgleichung für Sparkassenwerte

$$
\frac{d}{dt} F(t) = F(t) \delta + \Phi(t).
$$
\n(9a)

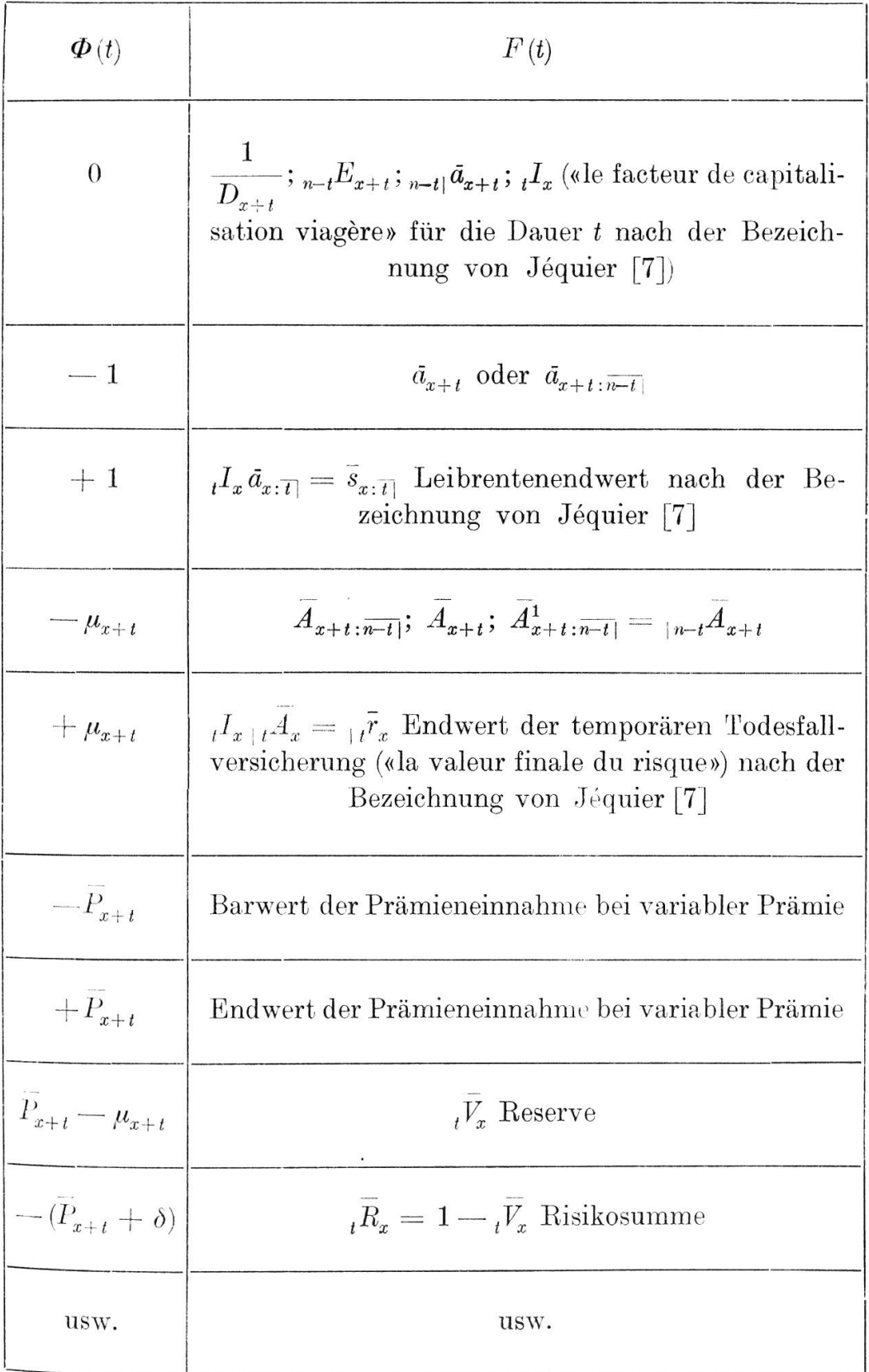

Hier gilt folgende Zuordnung zwischen  $F(t)$  und  $\Phi(t)$ :

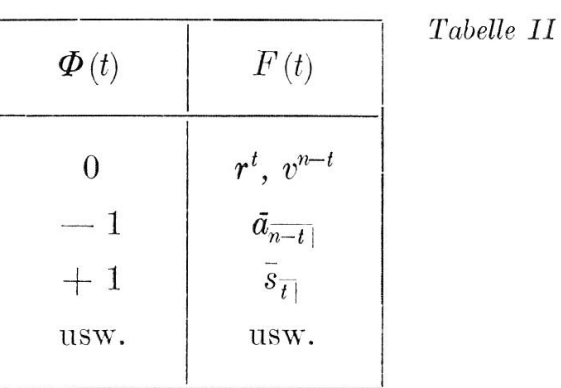

2.  $\delta = 0$ .

Setzen wir in der Differentialgleichung (9) für  $\delta = 0$ , so erhalten wir die Differentialgleichung für die Werte der zinslosen Versicherung:

$$
\frac{d}{dt} F(t) = F(t) \mu_{x+t} + \Phi(t).
$$
\n(9b)

Hier gilt beispielsweise folgende Zuordnung zwischen  $F(t)$  und  $\Phi(t)$ : Tabelle III

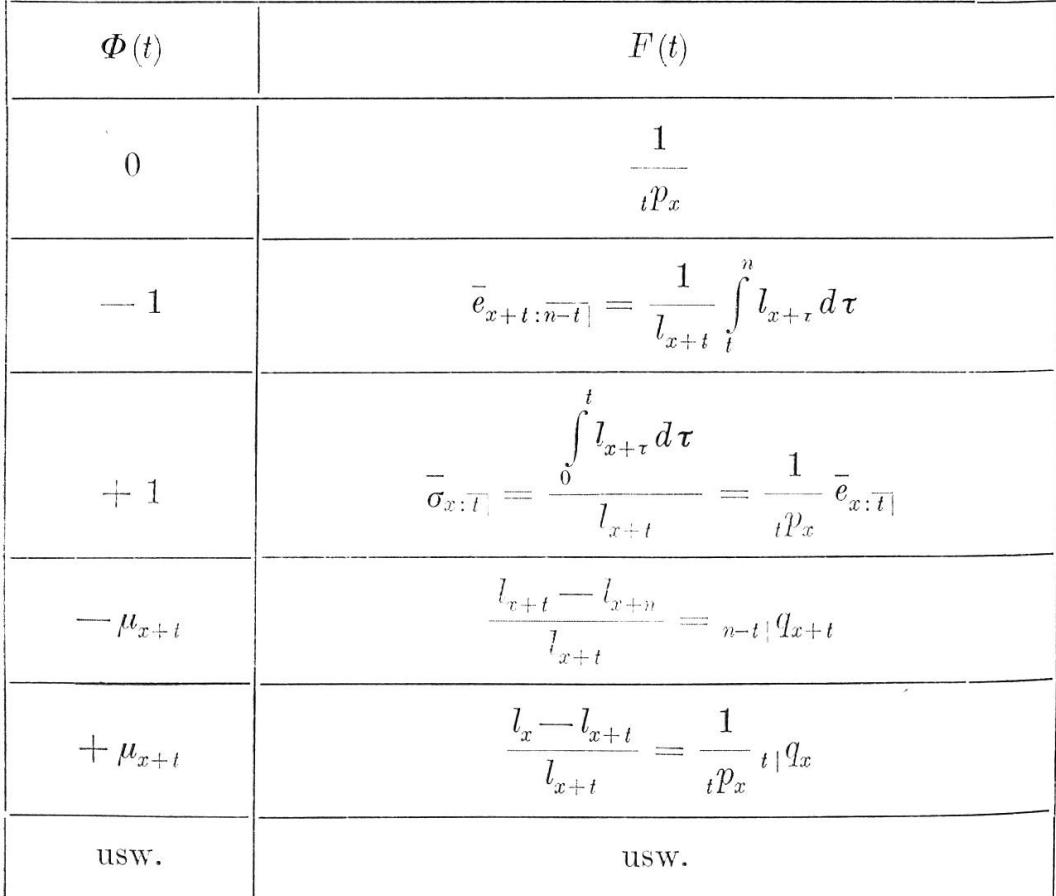

Auf eine Erweiterung der Tabellen I, II und III wollen wir in diesem Zusammenhange nicht eintreten, obschon dadurch manch interessanter Einblick in die Zusammenhänge der Versicherungswerte gewonnen werden könnte.

# B. Das Zinsfussproblem für den allgemeinen Versicherungswert  $F(t)$

Für den «alten» Versicherungswert  $F(t)$  gilt die Differentialgleichung (9). Entsprechend gilt für den «neuen» Versicherungswert  $F^*(t)$ 

$$
\frac{d}{dt} F^*(t) = F^*(t) \left( \mu_{x+t} + \delta^* \right) + \Phi^*(t).
$$
 (10)

Wird aus (9) der in bezug auf den Zinsfuss invariante Ausdruck

$$
\mu_{x+t} = \frac{\frac{d}{dt}F(t) - \Phi(t)}{F(t)} - \delta
$$

in (10) eingesetzt, so ergibt sich als verallgemeinerte Differentialgleichung für das Zinsfussproblem

$$
\frac{d}{dt}F^*(t) = F^*(t) \left[ \frac{\frac{d}{dt}F(t) - \Phi(t)}{F(t)} + (\delta^* - \delta) \right] + \Phi^*(t). \tag{11}
$$

Die Lösung ergibt sich nach bekannter Methode. Die Gleichung der einzigen Lösungskurve durch den Punkt  $\{T, F^*(T)\}\$ lautet:

$$
\frac{F^*(t)}{F(t)} = \frac{F^*(T)}{F(T)} \left(\frac{v^*}{v}\right)^{T-t} e^t \frac{\int_{t}^{T} \frac{\phi(\xi)}{F(\xi)} d\xi}{\int_{t}^{T} \frac{\phi(\tau)}{\phi(\tau)} \frac{\phi(\tau)}{F(\tau)} \left(\frac{v^*}{v}\right)^{\tau-t} e^t \int_{t}^{\tau} \frac{\phi(\xi)}{F(\xi)} d\xi} d\tau.
$$
\n(12)

Wenn zur Vereinfachung die Abkürzungen

$$
\frac{F^*(t)}{F(t)} = \varphi(t)
$$
das Verhältnis der zu zwei verschiedenen Zins-  
fiissen berechneten Versicherungswerte  

$$
\frac{\varPhi(t)}{F(t)} = \psi(t)
$$
das Verhältnis zwischen «alter» Störfunktion  

$$
\frac{\varPhi^*(t)}{\varPhi(t)} = H(t)
$$
das Verhältnis zwischen «neuer» und «alter»  
Störfunktion  

$$
\frac{\varPhi^*(t)}{\varPhi(t)}
$$

eingeführt werden, geht (12) über in den Ausdruck

$$
\varphi(t) = \varphi(T) \left(\frac{v^*}{v}\right)^{T-t} e^{i \int v(\tau) d\tau} - \int t^{T} f(\tau) \psi(\tau) \left(\frac{v^*}{v}\right)^{r-t} e^{i \int v(\xi) d\xi} d\tau, (14)
$$

der auch als Lösung der Differentialgleichung

$$
\frac{d}{dt}\varphi(t) = \varphi(t)\left[\left(\delta^* - \delta\right) - \psi(t)\right] + H(t)\,\psi(t) \tag{15}
$$

gedeutet werden kann.

### 4. Einige Spezialfälle für das Zinsfussproblem

Die Formel (14) bildet den Ausgangspunkt für eine Diskussion verschiedener denkbarer Fälle. Dabei können für  $\Phi(t)$  und  $F(t)$  die Zuordnungen nach den Tabellen I, II oder III verwendet werden.

In zahlreichen Fällen, nämlich dann, wenn der «neue» Versieherungswert aus dem entsprechenden «alten» Versicherungswert berechnet werden soll, ohne dass die Störfunktion  $\Phi$  eine Änderung erfährt, ist die Bedingung

$$
H(t) = \frac{\Phi^*(t)}{\Phi(t)} = 1 \tag{16}
$$

erfüllt. Beispielsweise ist dies der Fall im Zinsfussproblem für den Leibrentenbarwert, wo

$$
\varPhi^*(t) = \varPhi(t) = -1.
$$

Im speziellen Falle der Reserve gilt die Bedingung (16) nur dann, wenn die Reserveprämie bei Änderung des Zinsfusses unverändert bleibt ;

$$
\overline{P}_{x+t}^* = \overline{P}_{x+t} \, .
$$

Für alle Fälle, in denen die Bedingung (16) erfüllt ist, gilt die Lösung nach Formel (14), die vereinfacht zum Ausdruck führt:

$$
\varphi(t) = \varphi(T) \left(\frac{v^*}{v}\right)^{T-t} e^t \int\limits_t^T \psi(\tau) d\tau \sum_i \psi(\tau) \left(\frac{v^*}{v}\right)^{\tau-t} e^t \int\limits_t^T \psi(\xi) d\xi \, d\tau \, . \tag{17}
$$

# Fall A

Wird T derart gewählt, dass  $\varphi(T) = 1$  wird, weil  $F^*(T) = F(T)$ ist, eine Vereinfachung, die z. B. beim Rentenbarwert für  $T = \infty$  oder bei der Reserve für  $T = n$  (beim Ablauf der Versicherung) erlaubt ist, so lässt sich die Formel (17) vereinfachen in den Ausdruck:

$$
\varphi(t) = \left(\frac{v^*}{v}\right)^{T-t} e^{\int v(\tau) d\tau} - \int v(\tau) \left(\frac{v^*}{v}\right)^{\tau-t} e^{\int v(\xi) d\xi} d\tau.
$$
 (18)

Wird der Integralausdruck rechts partiell integriert, ergibt sich:

$$
\varphi(t) = 1 - \int\limits_t^T (\delta^* - \delta) \left(\frac{v^*}{v}\right)^{\tau - t} e^{\int\limits_t^{\tau} \psi(\xi) d\xi} d\tau \qquad (19)
$$

oder, wenn wir für  $\varphi(t)$  und  $\psi(t)$  die ursprüngliche Bedeutung wieder einführen und die <sup>1</sup> auf die linke Seite der Gleichung nehmen:

$$
\frac{F^*(t) - F(t)}{F(t)} = (\delta - \delta^*) \int\limits_t^T \left(\frac{v^*}{v}\right)^{\tau - t} e^{\int\limits_t^t \frac{\phi(\xi)}{F(\xi)} d\xi} d\tau. \tag{20}
$$

Auf Grund von Formel (9) darf gesetzt werden

$$
\boldsymbol{\Phi}(t) = \frac{d}{dt} F(t) - F(t) (\mu_{x+t} + \delta)
$$

und weiter  $\overline{a}$  denotes  $\overline{a}$ 

$$
\frac{\Phi(t)}{F(t)} = \psi(t) = \frac{d}{dt} \ln F(t) - (\mu_{x+t} + \delta), \qquad (21)
$$

woraus sich ergibt

$$
e^{i \int \psi(\xi) d\xi} = e^{i \int [d \ln F(\xi) - (\mu_{x+\xi}| + \delta) d\xi]}
$$
  
\n
$$
= e^{i \ln \frac{F(\tau)}{F(t)} - \int \tau (\mu_{x+\xi} + \delta) d\xi}
$$
  
\n
$$
= \frac{F(\tau)}{F(t)} e^{-\int \tau (\mu_{x+\xi} + \delta) d\xi}
$$
  
\n
$$
= \frac{F(\tau)}{F(t)} v^{\tau - t} \frac{l_{x+\tau}}{l_{x+\tau}}.
$$
\n(22)

Wird  $(22)$  in  $(20)$  eingesetzt, so geht  $(20)$  über in

$$
F^*(t) - F(t) = (\delta - \delta^*) \int\limits_t^T v^{*_{\tau - t}} F(\tau) \, \mathbf{I}_{\tau - t} p_{x + t} \, d\tau \,. \tag{23}
$$

Wenn  $F(t)$  die Bedeutung der Reserve gegeben wird, für welche die Voraussetzungen  $H(t) = 1$ 

 $\varphi(T) = 1$  für  $T = n$  (am Schluss der Versicherung)

gültig sind, und noch  $t = 0$  gesetzt wird, so ist die Formel (23) identisch mit einer von Berger [8] mitgeteilten Formel.

# **Fall B**

Wird in Formel (17)  $T = \infty$  gewählt und die Bedingung gestellt:

$$
F(\infty) = F^*(\infty) = 0,
$$

dann ist auch in diesem Fall

$$
\varphi(\infty) = \frac{F^*(\infty)}{F(\infty)} = \frac{0}{0} = 1\,.
$$

ù.

Beweis: Es ist

$$
\begin{array}{c|c}\n\frac{d}{dt} F^*(t) \\
\hline\n\frac{d}{dt} F(t) \\
\hline\n\frac{d}{dt} F(t)\n\end{array}\n=\n\begin{array}{c}\nF^*(t) (\mu_{x+t} + \delta^*) + \Phi^*(t) \\
F(t) (\mu_{x+t} + \delta) + \Phi(t) \\
\hline\nF(t) (\mu_{x+t} + \delta) + \Phi(t)\n\end{array}\n\Bigg|_{t=\infty}
$$
\n
$$
= H(\infty) = 1.
$$

Formel (17) geht dann über in

$$
\varphi(t) = -\int\limits_t^\infty \psi(\tau) \left(\frac{v^*}{v}\right)^{\tau-t} e^{\int\limits_t^{\tau} \psi(\xi) d\xi} d\tau, \qquad (24)
$$

sofern lediglich die zusätzliche Bedingung gestellt wird, dass

$$
v^* < v \quad d. \quad h. \quad \delta^* > \delta
$$
  
and 
$$
\lim_{t} \int_{t}^{\infty} \psi(\tau) d\tau
$$
 konvergiert. (25)

Es ist noch zu beachten, dass für den Leibrentenbarwert  $\Phi(\tau) = -1$ 1 und somit  $\psi(\tau) = -$  ist; (24) geht in diesem Fall über in  $F(\pmb{\tau})$ 

$$
F^*(t) = F(t) \int_{t}^{\infty} \frac{1}{F(\tau)} \left(\frac{v^*}{v}\right)^{\tau - t} e^{-\int_{t}^{\tau} \frac{d\xi}{F(\xi)}} \tag{26}
$$

und dieser Ausdruck ist mit Formel (8) identisch.

# 5. Fragen allgemeinerer Art

Dass auch die Formel (15) den Ausgangspunkt zur Prüfung von Fragen allgemeinerer Art bilden kann, mögen folgende Überlegungen zeigen ;

Aus der Voraussetzung

$$
F^*(t) \equiv F(t) \quad \text{oder} \quad \varphi(t) \equiv 1
$$

folgt wegen

$$
\varphi'(t)\,=\,0\quad \ \ \text{aus}\ \ (15)
$$

$$
\delta^* - \delta - \psi(t) + H(t)\,\psi(t) = 0
$$

 $F^*(t) \equiv F(t)$  ist mithin nur dann erfüllt, wenn  $\Phi^*$  durch

$$
\Phi^*(t) = \Phi(t) - (\delta^* - \delta) F(t) \tag{27}
$$

dargestellt wird.

Auf den Kentenbarwert übertragen heisst das: zum «neuen» Barwert gehört die variable Rente

$$
1 + (\delta^* - \delta) \bar{a}_{x+t}
$$
, anstatt der Rente 1.

Formel (27) kann aber auch in der Form geschrieben werden:

$$
(\delta^* - \delta) F(t) = \Phi^*(t) - \Phi(t). \tag{28}
$$

Dies ist die etwas verallgemeinerte Form eines Resultates, das aus der Gewinntheorie bekannt ist und auch von Berger in der zitierten Arbeit [8] erwähnt wird. Wird nämlich

$$
\Phi(t) = \overline{P}_{x+t} - \mu_{x+t}
$$

$$
\Phi^*(t) = \overline{P}_{x+t}^* - \mu_{x+t}
$$

gesetzt, so ist für  $F(t)$  nach der Tabelle I die Reserve einzusetzen und (28) lautet dann

$$
\overline{P}_{x+t}^* - \overline{P}_{x+t} = (\delta^* - \delta)_t V_x, \qquad (29)
$$

d. h. die Reserve ist von einer Änderung des Zinsfusses unabhängig, wenn die Differenz der Reserveprämien in jedem Zeitpunkt gleich ist der auf der Reserve berechneten Zinsdifferenz.

Für alle Versicherungswerte, für welche  $\Phi^* = \Phi$  ist, d. h. für  $\bar{a}_{x+t}$ ,  $\bar{A}_{x+t}$  usw. kann die Gleichung (28) nur erfüllt sein, wenn  $\delta^* - \delta = 0$  ist, d. h. wenn die Zinsfussänderung null ist.

# 6. Das Problem der Änderung der Sterbetafel  $F$  Das Froblem der Anderung der Sterbe für den allgemeinen Versicherungswert  $F$  $(t)$

Das Problem der Änderung der Sterbetafel bei festbleibendem Rechnungszinsfuss ist das Gegenstück zum Problem der Zinsfussvariation und bietet mathematisch nichts Neues. Wir bezeichnen mit

- die «alte» Sterblichkeitsintensität;  $\mu_{x+t}$
- $\mu_{x+t}^*$ die «neue» Sterblichkeitsintensität:
- $F(t)$  den mit der «alten» Sterblichkeitsintensität  $\mu_{x+t}$  und der Zinsintensität  $\delta$  berechneten, bekannten Versicherungswert;
- \* $F(t)$  den mit der «neuen» Sterblichkeitsintensität  $\mu_{x+t}^*$  und derselben Zinsintensität  $\delta$  berechneten, gesuchten Versicherungswert.

Nun können wir aus den beiden Differentialgleichungen

$$
\frac{d}{dt} F(t) = F(t) (\mu_{x+t} + \delta) + \Phi(t) \tag{30}
$$

$$
\frac{d}{dt} *F(t) = *F(t)\left(\mu_{x+t}^* + \delta\right) + * \Phi(t)
$$
\n(31)

die Zinsintensität  $\delta$  eliminieren und erhalten die Lösung des Problems der Sterbetafeländerung in der Gestalt einer linearen Differentialgleichung 1. Ordnung:

$$
\frac{d}{dt} * F(t) = *F(t) \left[ (\mu_{x+t}^* - \mu_{x+t}) + \frac{\frac{d}{dt} F(t) - \Phi(t)}{F(t)} \right] + *_{\Phi}(t). \quad (32)
$$

Gleichung (32) unterscheidet sich von Gleichung (11) nur dadurch, dass anstatt der Differenz der Zinsintensitäten die Differenz der Sterblichkeitsintensitäten auftritt. Die Gleichung der einzigen Lösungskurve durch den Punkt  $\{T, *F(T)\}\$  lautet:

$$
\frac{\partial F(t)}{\partial f(t)} = \frac{\partial F(T)}{\partial f(T)} e^{\int_{t}^{T} \left[ (\mu_{x+\xi}^{*} - \mu_{x+\xi}) - \frac{\Phi(\xi)}{F(\xi)} \right] d\xi} - \int_{t}^{T} \frac{\partial F(t)}{\partial \tau} \frac{\partial \tau}{\partial f(\tau)} \frac{\partial \tau}{\partial f(\tau)} - \int_{t}^{T} \left[ (\mu_{x+\xi}^{*} - \mu_{x+\xi}) - \frac{\Phi(\xi)}{F(\xi)} \right] d\xi} d\tau
$$
\n(33)

oder mit Hilfe der Abkürzungen (13)

$$
\varphi(t) = \varphi(T) e^{-\int_{t}^{T} (\mu_{x+\xi}^{*} - \mu_{x+\xi} - \psi(\xi)) d\xi} - \int_{t}^{T} H(\tau) \varphi(\tau) e^{-\int_{t}^{T} (\mu_{x+\xi}^{*} - \mu_{x+\xi} - \psi(\xi)) d\xi} d\tau.
$$
\n(34)

Gleichung (34) kann auch als Lösung der Differentialgleichung

$$
\frac{d}{dt}\varphi(t) = \varphi(t)\left[\left(\mu_{x+t}^* - \mu_{x+t} - \psi(t)\right) + H\left(t\right)\psi\left(t\right)\right] \tag{35}
$$

gedeutet werden, die das Analogon zu Gleichung (15) darstellt.

# 7. Eine interessante Beziehung zwischen grundlagenverwandten Versicherungswerten

Aus zwei Sterbetafeln, die durch die Sterblichkeitsintensitäten  $\mu_{x+t}$  und  $\mu_{x+t}^*$  bestimmt seien, und zwei Zinsintensitäten  $\delta$  und  $\delta^*$ kann ein bestimmter Versicherungswert auf vier verschiedene Arten berechnet werden. Es sei

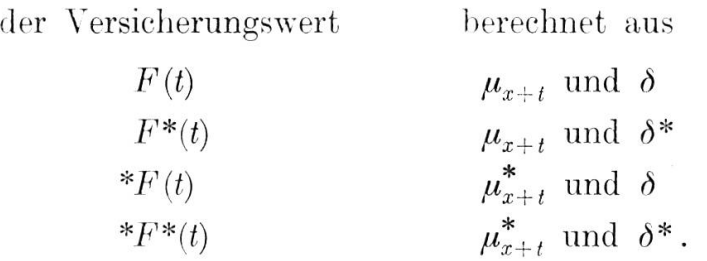

Diese vier Versicherungswerte nennen wir grundlagenverwandt. Für die drei erstgenannten Versicherungswerte gelten die Differentialgleichungen (9), (10) und (31). Für  $*F*(t)$  können wir die Differentialgleichung schreiben

$$
\frac{d}{dt} * F^*(t) = *F^*(t) \left[ \mu^*_{x+t} + \delta^* \right] + * \Phi^*(t).
$$
 (36)

Aus den vier Gleichungen erhalten wir der Reihe nach:

$$
a \text{us} \quad (9) \quad \mu_{x+t} + \delta \quad = \frac{\frac{d}{dt} F(t) - \Phi(t)}{F(t)}; \tag{37}
$$

aus (10) 
$$
\mu_{x+t} + \delta^* = \frac{\frac{d}{dt} F^*(t) - \Phi^*(t)}{F^*(t)}
$$
; (38)

aus (31) 
$$
\mu_{x+t}^* + \delta = \frac{\frac{d}{dt} * F(t) - * \Phi(t)}{*F(t)},
$$
 (39)

aus (36) 
$$
\mu_{x+t}^* + \delta^* = \frac{\frac{d}{dt} * F^*(t) - * \Phi^*(t)}{F^*(t)}
$$
 (40)

Durch Addition von (37) und (40) einerseits sowie (38) und (39) anderseits ergibt sich je ein Ausdruck für  $\mu_{x+t} + \mu_{x+t}^* + \delta + \delta^*$ , und wir erhalten durch Gleichsetzen dieser zwei Ausdrücke die symmetrische Beziehung

$$
\frac{\frac{d}{dt}F(t) - \Phi(t)}{F(t)} + \frac{\frac{d}{dt} * F*(t) - * \Phi*(t)}{F*(t)} = \frac{\frac{d}{dt} F*(t) - \Phi*(t)}{F*(t)} + \frac{\frac{d}{dt} * F(t) - * \Phi(t)}{F*(t)}
$$
\n(41)

Dies können wir auch schreiben

$$
\frac{d}{dt}\ln F(t) - \psi(t) + \frac{d}{dt}\ln *F^*(t) - \psi(t) = \frac{d}{dt}\ln F^*(t) - \psi^*(t) + \frac{d}{dt}\ln *F(t) - \psi(t),
$$
\n(42)

wo y die in (13) definierte Bedeutung hat.

Aus (42) ergibt sich sodann

$$
\frac{d}{dt} \ln \frac{F(t) * F^*(t)}{F^*(t) * F(t)} = \psi(t) + * \psi^*(t) - \psi^*(t) - * \psi(t).
$$
 (43)

Die Formeln (41) und (43) können den Ausgangspunkt für interessante Beziehungen bilden, die zwischen grundlagenverwandten Versicherungswerten bestehen. Wir beschränken uns auf drei einfache Beispiele.

*1. Beispiel:* Es sei  $\Phi = \Phi^* = * \Phi = * \Phi^* = 0$ .

Dann ist nach (43)

$$
\ln \frac{F(t) * F^*(t)}{F^*(t) * F(t)} = C = \text{konstant}
$$

oder

$$
\frac{F(t) * F^*(t)}{F^*(t) * F(t)} = e^C = \overline{C} = \text{konstant.}
$$
\n(44)

Anhand der Tabelle I lässt sich die Wahl der zu  $\Phi = 0$  gehörenden Funktion F treffen und überprüfen, dass (44) tatsächlich stimmt.

2. Beispiel: Es sei  $\Phi = \Phi^* = * \Phi = * \Phi^* = -1$ .

Dann ist nach (41)

$$
\frac{\frac{d}{dt}\bar{a}_{x+t} + 1}{\frac{d}{dt}\bar{a}_{x+t}} + \frac{\frac{d}{dt}\bar{a}_{x+t}^* + 1}{\bar{a}_{x+t}^*} = \frac{\frac{d}{dt}\bar{a}_{x+t}^* + 1}{\frac{d}{dt}\bar{a}_{x+t}^*} + \frac{\frac{d}{dt}\bar{a}_{x+t} + 1}{\bar{a}_{x+t}} \tag{45}
$$

Setzen wir in erster Näherung  $\bar{a}_{x+t} = a_{x+t}$  und  $\frac{d}{dt} \bar{a}_{x+t} = a_{x+t+1} - a_{x+t}$ 

(analog für  ${}^*\tilde{a}^*_{x+t}$ ,  $\tilde{a}^*_{x+t}$ ,  ${}^*\tilde{a}_{x+t}$ ), so geht dieser Ausdruck über in  $a_{x+t+1}+1$  \* $a_{x+t+1}^*+1$   $a_{x+t+1}^*+1$  \* $a_{x+t+1}+1$ 

$$
\frac{a_{x+t}}{a_{x+t}} + \frac{a_{x+t+1}}{a_{x+t}} \approx \frac{a_{x+t+1}}{a_{x+t}} + \frac{a_{x+t+1}}{a_{x+t}}. (46)
$$

Das nachfolgende Zahlenbeispiel zeigt, dass diese Gleichung praktisch tatsächlich erfüllt ist. Wir haben dabei

| $a_{x+t}$                                 |  |  | nach den Grundlagen |  | SM 1921/30; $2\frac{1}{2}\%$  |  |
|-------------------------------------------|--|--|---------------------|--|-------------------------------|--|
| $a_{x+t}^*$                               |  |  | nach den Grundlagen |  | RAH 1930/40; 3 %              |  |
| $a_{x+t}^*$                               |  |  | nach den Grundlagen |  | SM 1921/30; 3 %               |  |
| $a_{x+t}$                                 |  |  | nach den Grundlagen |  | RAH 1930/40; $2\frac{1}{2}\%$ |  |
| berechnet $[9] [10]$ .<br>T <sub>ab</sub> |  |  |                     |  |                               |  |

Tabelle IV

| $x+t$          | $a_{x+t+1} + 1$<br>$a_{x+t}$<br>(1)              | $a_{x+t+1}^* + 1$<br>$\overline{a_{x+t}^*}$<br>(2) | $(1) + (2) = \Sigma_1$  |
|----------------|--------------------------------------------------|----------------------------------------------------|-------------------------|
| 30<br>50<br>70 | 1,028<br>1.036<br>1,084                          | 1,031<br>1,036<br>1,076                            | 2,059<br>2,072<br>2,160 |
|                |                                                  |                                                    |                         |
| $x\,\!+\,t$    | $a_{x+t+1}$ + 1<br>$\overline{a_{x+t}^*}$<br>(3) | $a_{x+t+1}+1$<br>$a_{x+t}$<br>(4)                  | $(3) + (4) = \Sigma_2$  |

In jedem der drei Alter gilt für diese erste Näherung tatsächlich $\varSigma_1=\varSigma_2\cdot$ 

Wenn also beispielsweise  $a_x^*$ ,  $a_x^*$  und  $a_x^*$  tabelliert vorliegen, so kann mittels (46) ohne weiteres

$$
\frac{\mathsf{a}_{x+t+1}+1}{\mathsf{a}_{x+t}}=Q_{x+t}
$$

und, wenn auch noch ein Anfangswert  $a_{x+t}$  bekannt ist, damit für jedes t rekursiv

$$
a_{x+t+1} = a_{x+t} Q_{x+t} - 1 \tag{47}
$$

berechnet werden.

3. Beispiel: Die Beziehung (41) und entsprechend auch die Beziehung (45) bleibt erhalten, wenn wir

 $\mu_{x+t}^* \equiv 0$ a) entweder  $\delta^* = 0$ b) oder

setzen. Damit bietet sich die Möglichkeit zur Lösung des Zinsfussproblems unter Zuhilfenahme von Zeitrentenbarwerten oder zur Lösung des Problems der Variation der Sterbetafel unter Verwendung der mittleren Lebenserwartung; Bedingung ist, dass ein Anfangswert für den gesuchten Versicherungswert bekannt ist.

Fall a (Zinsfussproblem)

$$
\mu_{x+t}^*\equiv 0\,.
$$

Aus (45) ergibt sich mit Hilfe von Tabelle II

$$
\frac{\frac{d}{dt}\tilde{a}_{x+t}^* + 1}{\frac{\tilde{a}_{x+t}^*}{\tilde{a}_{x+t}^*}} = \frac{\frac{d}{dt}\tilde{a}_{x+t} + 1}{\frac{d}{dt}\tilde{a}_{x+t}^*} + \frac{\frac{d}{dt}\tilde{a}_{n-t}^* + 1}{\frac{\tilde{a}_{n-t}^*}{\tilde{a}_{n-t}^*}} - \frac{\frac{d}{dt}\tilde{a}_{n-t} + 1}{\tilde{a}_{n-t}^*}.
$$
(48)

Wir können für  $n = \infty$  setzen, so dass dieser Ausdruck übergeht in unsere Formel  $(7)$ 

$$
\frac{\frac{d}{dt}\tilde{a}_{x+t}^* + 1}{\frac{d}{\tilde{a}_{x+t}^*}} = \frac{\frac{d}{dt}\tilde{a}_{x+t} + 1}{\frac{d}{\tilde{a}_{x+t}}} + \delta^* - \delta.
$$

Für Formel (48) können wir mit Hilfe des Barwertes für die jährlich vorschussweise zahlbaren Leib- oder Zeitrenten in erster Näherung schreiben

$$
\frac{a_{x+t+1}^* + 1}{a_{x+t}^*} \approx \frac{a_{x+t+1} + 1}{a_{x+t}} + \frac{a_{n-t-1}^* + 1}{a_{n-t}^*} - \frac{a_{n-t-1} + 1}{a_{n-t}} \quad (48')
$$

oder, wenn  $n = \infty$  ist,

$$
\frac{a_{x+t+1}^* + 1}{a_{x+t}^*} \approx \frac{a_{x+t+1} + 1}{a_{x+t}} + v - v^*
$$

und somit

$$
a_{x+t+1}^* \approx a_{x+t}^* \left[ \frac{a_{x+t+1}+1}{a_{x+t}} + v - v^* \right] - 1. \tag{49}
$$

Für das nachfolgende Zahlenbeispiel nehmen wir an,  $a_{x+t}$  liege berechnet vor für die Grundlagen SM 1921/30; 2 $\frac{1}{2}$ %; ferner seien einzelne Werte von  $a_{x+t}^*$  gegeben, die auf Grund derselben Sterbetafel, jedoch mit dem Zinsfuss <sup>3</sup> % berechnet seien. Dann können weitere Werte  $a_{r+t+1}^*$  berechnet werden.

Tabelle V

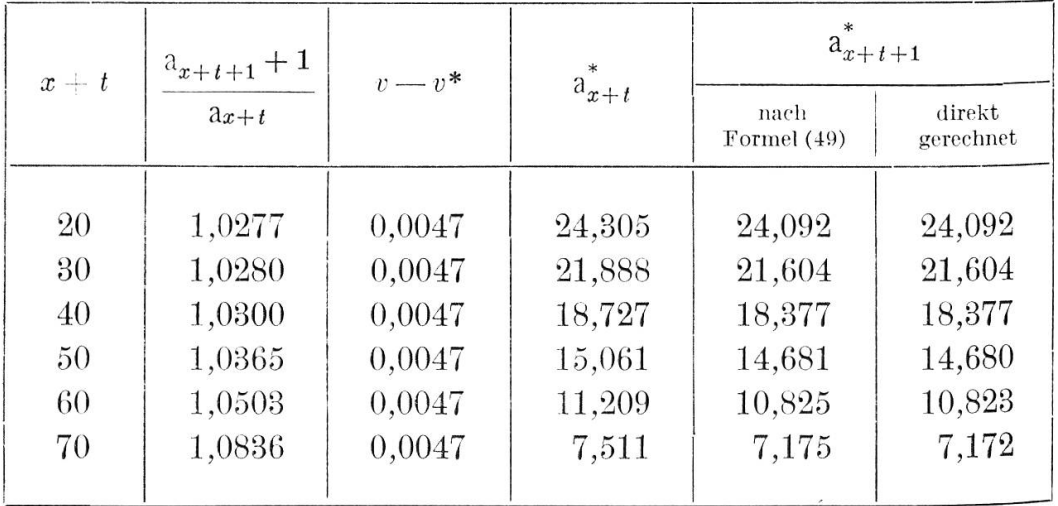

Die Formel (49) gibt somit gute Näherungswerte für die Barwerte der jährlich vorschüssig zahlbaren lebenslänglichen Leibrente zum geänderten Rechnungszinsfuss.

Für die temporäre Leibrente empfiehlt es sich, nach der Formel

$$
\frac{a_{x+t+1:\overline{n-t-1}}^{*}+1}{a_{x+t:\overline{n-t}}} \approx \frac{a_{x+t+1:\overline{n-t-1}}+1}{a_{x+t:\overline{n-t}}} + \frac{a_{n-t-1}^{*}+1}{a_{n-t}^{*}} - \frac{a_{n-t-1}^{*}+1}{a_{n-t}} + \frac{a_{n-t-1}^{*}+1}{a_{n-t}} \tag{48''}
$$

zu rechnen.

 $Table~VI$ 

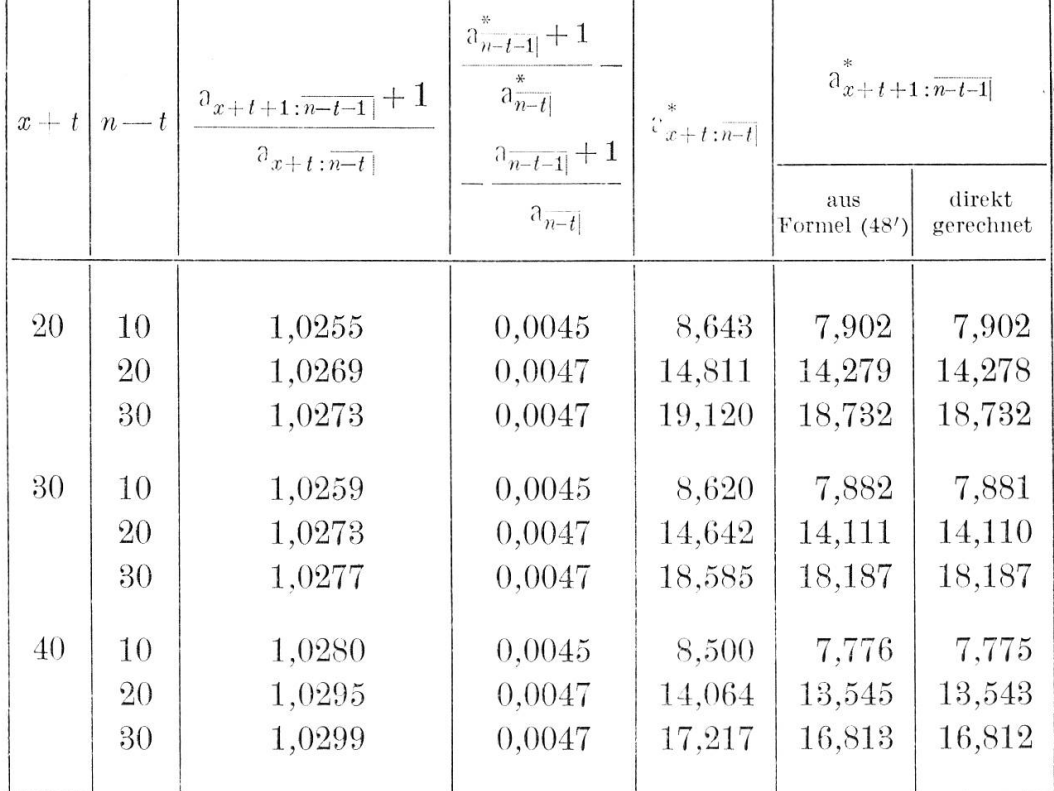

Auch Formel (48") führt zu guten Ergebnissen.

Für Formel (48) können wir auch mit Hilfe des Barwertes für die jährlich nachschussweise zahlbare Leib- oder Zeitrente in erster Näherung schreiben :

$$
\frac{a_{x+t+1}^* + 1}{a_{x+t}^*} \approx \frac{a_{x+t+1} + 1}{a_{x+t}} + \frac{a_{n-t-1}^* + 1}{a_{n-t}^*} - \frac{a_{n-t-1} + 1}{a_{n-t}^-}
$$

oder mit Hilfe der Beziehungen

$$
a_{x+t+1} + 1 = a_{x+t+1}
$$

$$
a_{\overline{n-t-1}} + 1 = a_{\overline{n-t}}
$$

umgeformt

$$
\frac{a_{x+t+1}^*}{a_{x+t}^* - 1} \approx \frac{a_{x+t+1}}{a_{x+t} - 1} + r^* - r
$$

oder, was dasselbe ist,

$$
\frac{r^*}{p_{x+t}} \approx \frac{r}{p_{x+t}} + r^* - r.
$$

Diese Gleichung wäre streng erfüllt für  $p_{x+t} = 1$ ; d. h. sie ist um so besser erfüllt, je näher  $p_{x+t}$  bei 1 liegt. Daher liefert die Näherungsformel um so bessere Werte, je niedriger  $x + t$  ist. Zu einem ähnlichen Ergebnis gelangt man für die Formeln (48") und (49), wenn diese mit Hilfe der Kommutationswerte umgeformt werden.

**Fall b** (Variation der Sterbetafel)

$$
\delta^*\equiv 0
$$

Aus  $(45)$  ergibt sich

$$
\frac{\dfrac{d}{dt}\bar{a}_{x+t}+1}{\bar{a}_{x+t}}+ \frac{\dfrac{d}{dt}*\bar{e}_{x+t}+1}{*\bar{e}_{x+t}}=\frac{\dfrac{d}{dt}\bar{e}_{x+t}+1}{\bar{e}_{x+t}}+ \frac{\dfrac{d}{dt}*\bar{a}_{x+t}+1}{*\bar{a}_{x+t}}
$$

oder in erster Näherung

$$
\frac{\mathsf{a}_{x+t+1}+1}{\mathsf{a}_{x+t}} + \frac{{*} \tilde{e}_{x+t+1}+1}{{*} \tilde{e}_{x+t}} \approx \frac{\tilde{e}_{x+t+1}+1}{\tilde{e}_{x+t}} + \frac{{*} \mathsf{a}_{x+t+1}+1}{{*} \mathsf{a}_{x+t}}
$$

und hieraus

$$
*a_{x+t+1} \approx *a_{x+t} \left[ \frac{a_{x+t+1}+1}{a_{x+t}} + \frac{ * \tilde{e}_{x+t+1}+1}{* \tilde{e}_{x+t}} - \frac{\tilde{e}_{x+t+1}+1}{\tilde{e}_{x+t}} \right] -1. \tag{50}
$$

Für das nachfolgende Zahlenbeispiel nehmen wir an,  $a_{x+t}$  liege berechnet vor für die Grundlagen SM 1921/30;  $2\frac{1}{2}\%$ ; ferner seien einzelne Werte von  $a_{x+t}$  gegeben, die auf Grund der Tafel RAH 1930/40 und desselben Zinsfusses von  $2\frac{1}{2}\%$  für das Jahr berechnet seien. Dann können weitere Werte  $a_{x+t+1}$  berechnet werden.

Tabelle VII

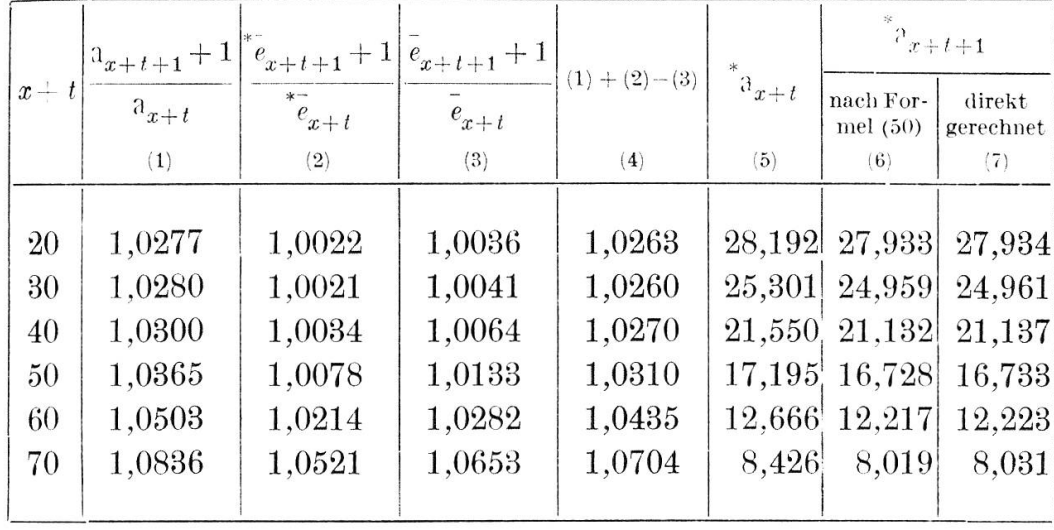

Für den Barwert der temporären Leibrente kann nach derselben Formel gerechnet werden, wobei es im allgemeinen nicht einmal nötig ist, die $\bar{e}_x$ durch temporäre $\bar{e}_{x;\overline{n}|}$ zu ersetzen.

Tabelle VIII

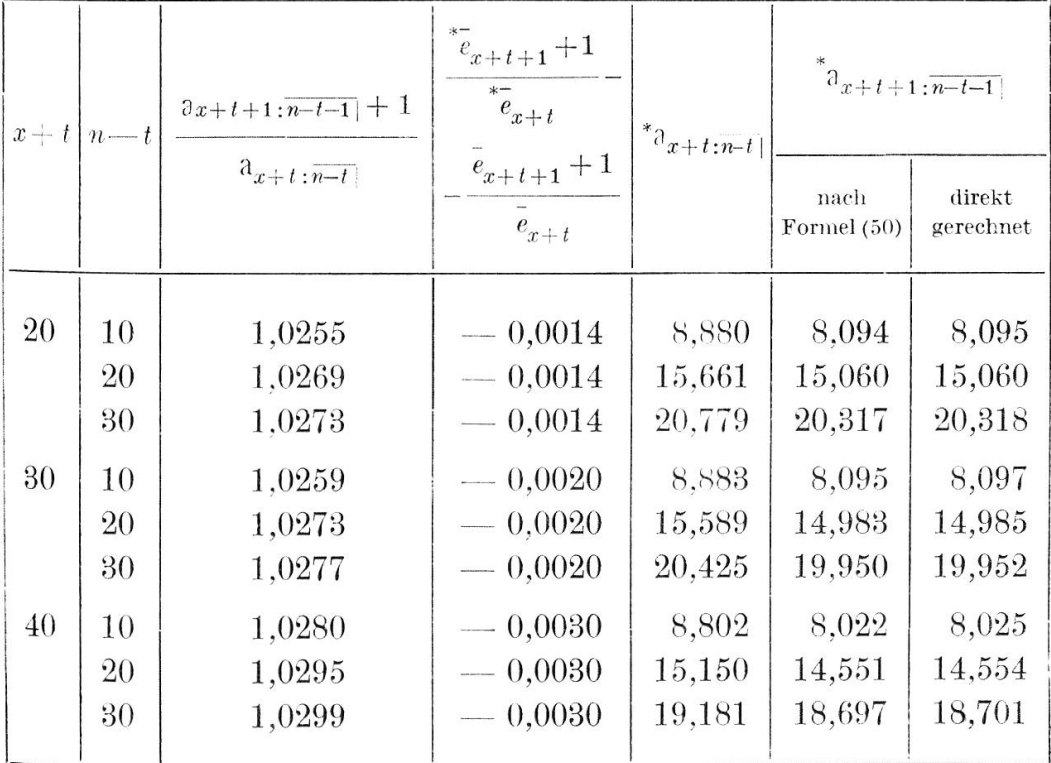

Die Ergebnisse in Tabelle VII und VIII zeigen, dass Formel (50) zu brauchbaren Näherungswerten führt sowohl für den Barwert der lebenslänglichen als auch für den Barwert der temporären Leibrente.

### Literaturhinweise

- [1] W. Friedli, Präzision und Approximation in der Versicherungslehre, «Mitteilungen», Heft 18, Seite 17.
- [2] H. Hadwiger, Kleine Bemerkung zum Zinsfussproblem, «Mitteilungen», Heft 45. Seite 31.
- [3] H. Wyss, Kleine Bemerkung zum Zinsfussproblem, «Skandinavisk Aktuarietidskrift» 1932, Seite 278 (Formel [2]).
- [4] James Meikle, «Assurance Magazine» 1853, Vol. III, Seite 325.
- [5] R. H. van Dorsten, Benaderingsformules bij verandering van Rentevoet, «Archief voor de Verzekerings-Wetenschap», 1900, Band 4, Seite 284.
- [6] Hans Christen, Das Zinsfussproblem bei der Leibrente, «Mitteilungen», Heft 25, Seite 251.
- [7] Charlie Jéquier, De la capitalisation viagère, Lausanne 1949.
- [8] *Alfred Berger*, Studien zur Versicherungsmathematik; Zur Frage der Abhängigkeit der Versicherungswerte vom Rechnungszinsfuss, «Assekuranzjahrbuch», Band 53, Seite 99, Formel (8) und (9).
- [9] Eidgenössisches Versicherungsamt, Grundzahlen und Nettowerte für die schweizerischen Volkssterbetafeln 1921—30 und 1929—32, Zinsfüsse  $2\frac{1}{2}\%$ und 3  $\%$ , Bern 1939.
- [10] H. Wyss, Beobachtungen über die Sterblichkeit bei den Einzel-Kapitalversicherungen der Schweizerischen Lebensversicherungs- und Rentenanstalt, «Mitteilungen», Band 42, Heft 2, Seite 309 (nur  $q_x$  und  $l_x$  angegeben).